### YOUR FIRST C PROGRAM

vi hello.c and then type out (in insert mode) the following, to print "Hello World"

1. #include<stdio.h>

2. int main(void)

3. {

4. printf("Hello World $\nabla$ n");

```
5. return 0;
```
6. }

### 1. #include<stdio.h>

- 2. int main(void)
- $3.$  {
- printf("Hello World\n"); 4.
- $5.$  return  $0;$
- $6.$ }

# The first line is #include<stdio.h>

- # is a pre-processing directive
- #include tells the pre-processor to include the header file stdio.h into the program
- **□** The angle brackets tells the preprocessor that the header file stdio.h will be available in the standard directory where all header files are available.

- 1. #include<stdio.h>
- 2. int main(void)
- $3.$  {
- printf("Hello World\n"); 4.
- 5. return 0;
- $6.$ }

# REVISIT "HELLO WORLD" PROGRAM The second line is int main(void)

**n** main() is the name of a function. Execution of all C programs start with the function main.

- The word int and void are keywords
- If intitells the compiler that this function returns an integer value.
- **□** void tells the compiler that this function does not take any argument.

- 1. #include<stdio.h>
- 2. int main(void)
- $3.$  {
- printf("Hello World\n"); 4.
- 5. return 0;
- $6. \}$

# The third and last line are braces { }

- **D** braces are used to surround the body of a function
- **D** braces are used to group statements together.
- **The right and left braces should match.**

- 1. #include<stdio.h>
- 2. int main(void)
- $3.$  {
- printf("Hello World\n"); 4.
- 5. return 0;
- $6.$ }

## The fourth line is printf("Hello" World\n")

**p** printf is a standard library function.

- Information about printf is included in the header file stdio.h
- The string Hello World is an argument to printf.
- $\Box$  \n represent a single character called newline. It is used to move the cursor to the next line

- 1. #include<stdio.h>
- 2. int main(void)
- $3.$  {
- printf("Hello World\n"); 4.
- return 0; 5.
- $6.$

## The fifth line is return 0

**□** It causes the integer value 0 to be returned to the operating system.

The returned value may or may not be used.

#### COMPILE & RUN A C PROGRAM

- o gcc hello.c -o hello
- o ./hello
- **o** Compiling Options
- **o** gcc –help

o [sourav@gaya]\$ hello

Output: -bash: hello: command not found

- [sourav@gaya]\$ PATH=\$PATH:.
- [sourav@gaya]\$ hello Output: Hello World

- 1. #include <stdio.h>
- 2. /\* Convert miles, yards to kms \*/
- 3. int main(void)

4. {

- 5. int miles, yards; float kms;
- 6. miles = 26; yards = 385;
- 7. kms =  $1.609 * (miles + yards / 1760.0);$
- 8. printf("\nThe distance in kms is %f.\n\n", kms);
- 9. return 0;

10. }

- 1. #include <stdio.h>
- 2. /\* Convert miles, yards to kms \*/
- 3. int main(void)

 $4. \}$ 

- 5. int miles, yards; float kms;
- 6. miles = 26; yards =  $385$ ;
- 7. kms =  $1.609 * (miles + yards / 1760.0);$
- 8. printf("\nThe distance in kms is %f.\n\n", kms);
- 9. return 0;

 $10.$ 

#### **COMMENTS**

■ Anything written between  $/* \dots */$  is a comment and is ignored by the compiler

**□** Lines starting with // are also comments and ignored by the compiler

- 1. #include <stdio.h>
- 2. /\* Convert miles, yards to kms \*/
- 3. int main(void)

 $4. \}$ 

 $10.$ 

- 5. int miles, yards; float kms;
- 6. miles = 26; yards =  $385$ ;
- 7. kms =  $1.609 * (miles + yards / 1760.0);$
- 8. printf("\nThe distance in kms is %f.\n\n", kms);
- 9. return 0;

#### VARIABLES DECLARATION STMT.

Line 5: int miles, yards;

is a declaration statement

miles and yards are called variables.

The keyword int tells the compiler that these variables are of type integer and take on integer values.

Line 5 float kms;

is again a declarative statement

Tells the compiler that variable kms is of type floating point.

- 1. #include <stdio.h>
- 2. /\* Convert miles, yards to kms \*/
- 3. int main(void)

 $4. \}$ 

5. int miles, yards; float kms;

#### **6. miles = 26; yards = 385;**

- 7. kms =  $1.609 * (miles + yards / 1760.0);$
- 8. printf("\nThe distance in kms is %f.\n\n", kms);
- 9. return 0;

 $10.$ 

#### ASSIGNMENT STATEMENTS

## Line 6: miles  $= 26$ ; yards  $= 385$ ;

**a** are assignment statements

 $=$  is an assignment operator. Assigns the value 26 to variable miles and 385 to variable vards.

**Place spaces on either side of a binary** operator. This makes the program more readable.

- 1. #include <stdio.h>
- 2. /\* Convert miles, yards to kms \*/
- 3. int main(void)

 $4. \}$ 

- 5. int miles, yards; float kms;
- **6.** miles = 26; yards = 385;
- **7. kms = 1.609 \* (miles + yards / 1760.0);**
- 8. printf("\nThe distance in kms is %f.\n\n", kms);
- 9. return 0;

 $10.$ 

#### EXPRESSIONS

The seventh line:

 $km s = 1.609 * (miles + yards/1760.0);$ 

is also an assignment statement.

 $\Box$  the value of the expression on the right hand side is computed and assigned to the floating type variable *kms*.

- 1. #include <stdio.h>
- 2. /\* Convert miles, yards to kms \*/
- 3. int main(void)

 $4. \}$ 

- 5. int miles, yards; float kms;
- **6.** miles = 26; yards = 385;
- **7.** kms = 1.609 \* (miles + yards / 1760.0);

**8. printf("\nThe distance in kms is %f.\n\n",**

### **kms);**

9. return 0;

 $10.$ 

#### **PRINTF**

The eighthth line: printf("\nThe distance in kms is % $f.\n\onumber\lambda n$ ", kms);

- **p** printf() can take variable number of arguments
- The control string %f is matched with the variable kms.
- $\Box$  It will print the variable kms as a floating point number where the format %f occurs.

#### OUTPUT

#### printf("<control string>",other argument);

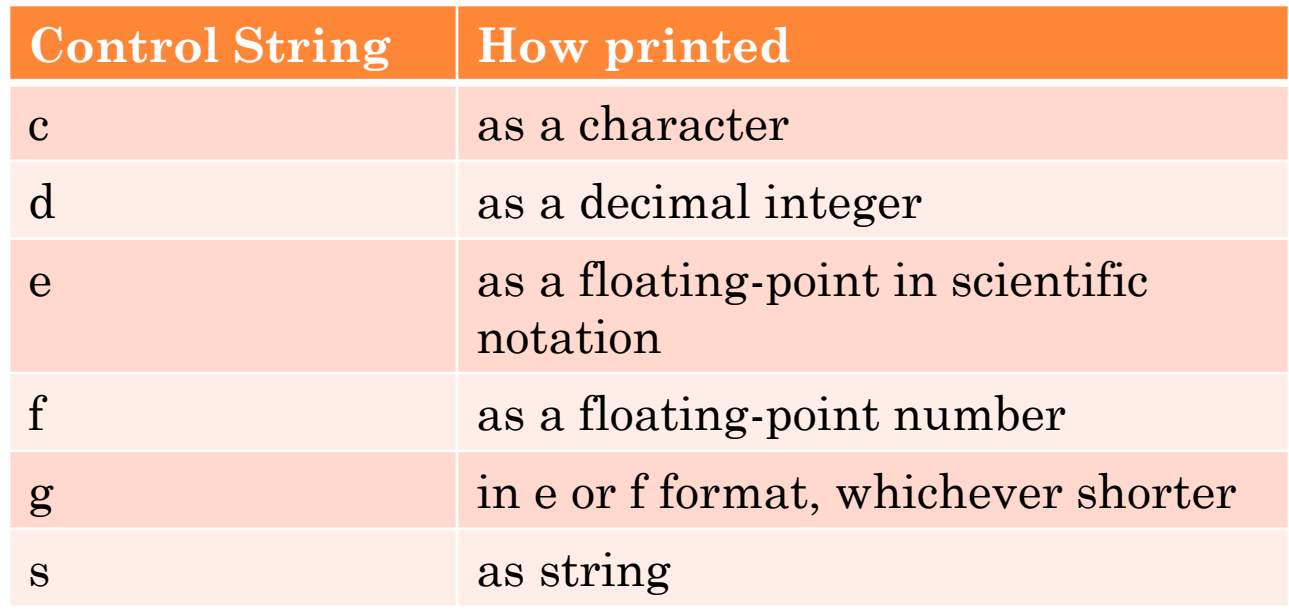

#### INPUT

## Eg: scanf( "%d", &integer1 );

**O** Obtains a value from the user

- **□** scanf uses standard input (usually keyboard)
- **□** %d indicates data should be a decimal integer
- &integer1 location in memory to store variable

 Change the program to convert miles, yards to kms. such that the value of *miles* and *yards* are taken as input from the user

- 1. #include <stdio.h>
- 2. /\* Convert miles, yards to kms \*/
- 3. int main(void)

 $4. \{$ 

- 5. int miles, yards; float kms;
- 6. printf("Enter integer value of mile and yards\n");
- 7. scanf("%d%d",&miles,&yards);
- 8. kms =  $1.609 * (miles + yards / 1760.0);$
- 9. printf("\nThe distance in kms is  $\%f.\n\ln\"$ , kms);
- 10. return 0;

11. }

#### SYNTAX AND SEMANTICS

**□** Syntax refers to the grammar structure and semantics to the meaning

A program may be syntactically correct but semantically wrong.

**□** Compiler checks for syntax errors.

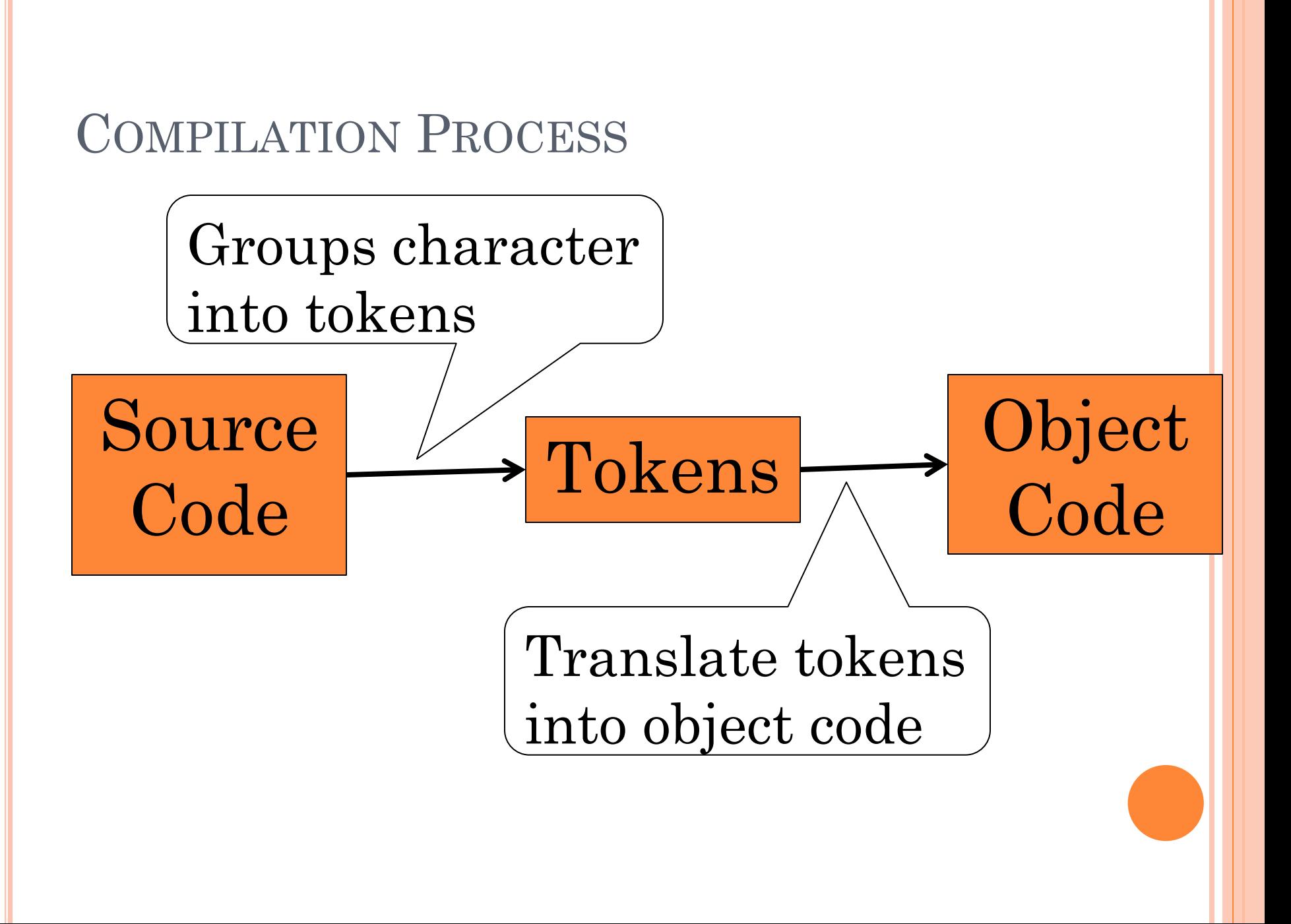

#### **TOKENS**

- Syntactic units of the language
- Six kind of tokens
	- Keywords
	- Identifiers
	- Constants
	- String constants
	- Operators
	- Punctuators

#### KEYWORDS

## Reserved words have a strict meaning

Cannot be redefined.

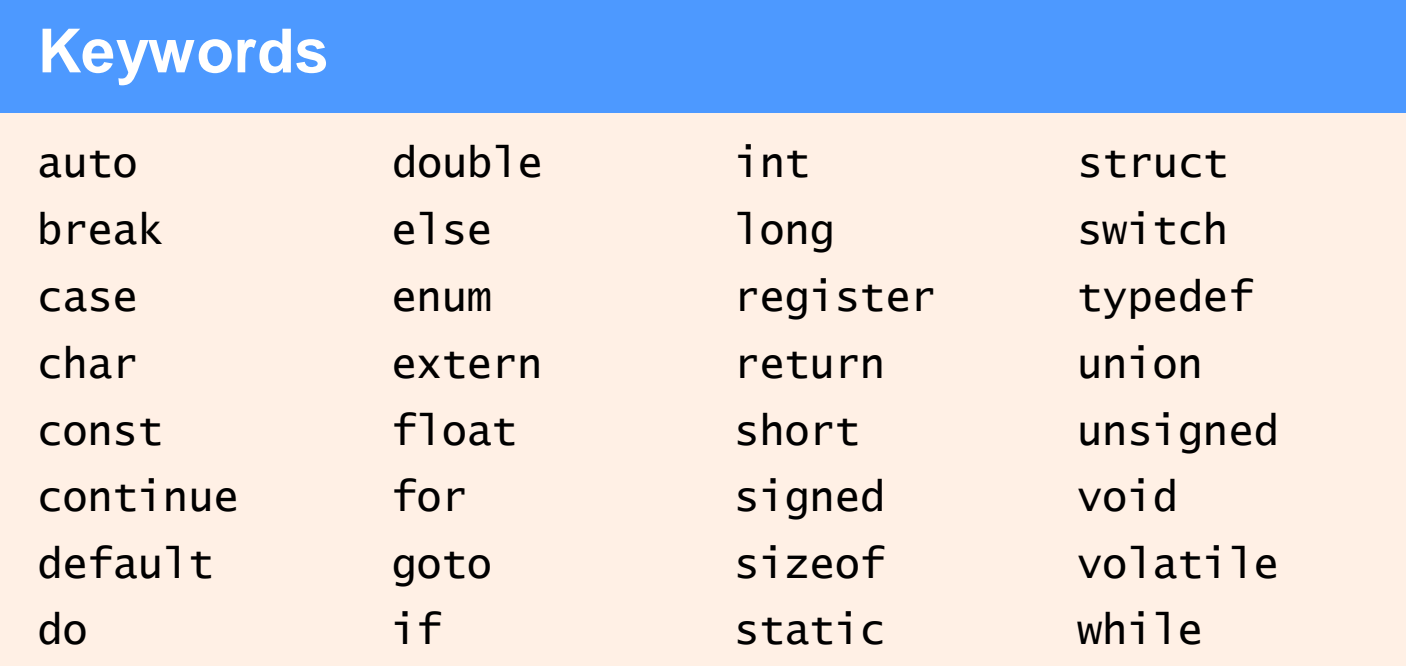

- **if, else, switch, case, default –** Used for decision control programming structure.
- **break –** Used with any loop OR switch case.
- **int, float, char, double, long –** These are the data types and used during variable declaration.
- **for, while, do** types of loop structures in C.
- **void –** One of the return type.
- **goto –** Used for redirecting the flow of execution.
- **auto, signed, const, extern, register, unsigned –** defines a variable.
- **return –** This keyword is used for returning a value.
- **continue –** It is generally used with for, while and dowhile loops, when compiler encounters this statement it performs the next iteration of the loop, skipping rest of the statements of current iteration.
- **enum –** Set of constants.
- **sizeof –** It is used to know the size.
- **struct, typedef** Both of these keywords used in structures (Grouping of data types in a single record).
- **union –** It is a collection of variables, which shares the same memory location and memory storage.
- **volatile -** The Volatile Keyword is used for making volatile objects. Volatile objects can only be altered by hardware and not a program.

#### IDENTIFIERS

- Give unique names to objects in a program.
- Composed of sequence of letters, digits and the special character \_
- **Letter or** should be the first character.
- **o** Examples
	- k, principal, i123, \_id (Allowed)
	- not#me, 1iam,-plus (Not allowed)

#### PROGRAMMING TIP

 Choose name of the identifiers that are meaningful to enhance readability and documentation of the program.

#### **CONSTANTS**

- o Integer Constant: Finite strings of decimal digits, eg. 0, 77, etc
- Floating point constant: 345.0
- o Character constants: 'a', 'b'
- o Octal Integer: 0123
- o Hexadecimal Integer: 0x123

#### STRING CONSTANTS

- Sequence of characters enclosed in a pair of double quotes.
- Example
	- $\bullet$  "" (Null String)
	- "A String Constant"
	- $a = b + c$ "
	- "abc" "def" equivalent to "abcdef"
	- "The boy said  $\forall$ "Hello $\forall$ ""